## **Engine Files For Inventor**

Thank you very much for downloading **Engine Files For Inventor**. As you may know, people have look hundreds times for their favorite readings like this Engine Files For Inventor, but end up in harmful downloads.

Rather than reading a good book with a cup of tea in the afternoon, instead they cope with some infectious bugs inside their computer.

Engine Files For Inventor is available in our book collection an online access to it is set as public so you can get it instantly.

Our book servers hosts in multiple countries, allowing you to get the most less latency time to download any of our books like this one.

Merely said, the Engine Files For Inventor is universally compatible with any devices to read

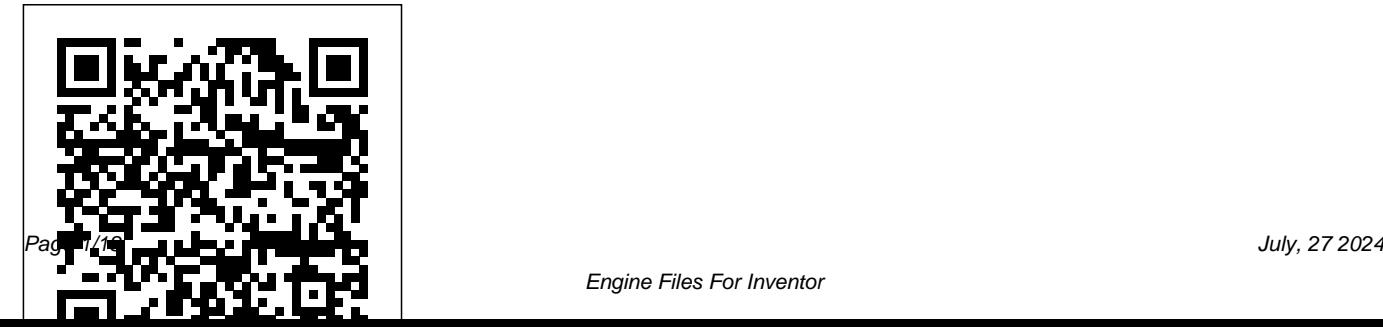

*Mastering Autodesk 3ds Max 2013* BoD – Books on Demand Parametric Modeling with Autodesk Inventor 2020 contains a series of seventeen tutorial style lessons designed to introduce Autodesk Inventor, solid modeling, and parametric modeling. It uses a hands-on, exercise-intensive approach to all the important parametric modeling techniques and concepts. The lessons guide the user from constructing basic shapes to building intelligent mechanical designs, to creating multi-view drawings and assembly models. Other featured topics include sheet metal design, motion analysis, 2D

design reuse, collision and contact, stress analysis, 3D printing and the Autodesk Inventor 2020 Certified User Examination. Autodesk Inventor 2020 Certified User Examination The content of Parametric Modeling with Autodesk Inventor 2020 covers the performance tasks that have been identified by Autodesk as being included on the Autodesk Inventor 2020 Certified User examination. Special reference guides show students where the performance tasks are covered in the book. *Up and Running with Autodesk Inventor Nastran 2020* USPTO This practical resource provides a series of

Inventor® exercises covering several topics, including: sketches part models assemblies drawing layouts presentations sheet metal design welding for users with some familiarity with Autodesk® Inventor, or other similar feature-based modelling software such as Solid Works ®, CATIA ®, Pro/ENGINEER and Creo Parametric, and who want to become proficient. Exercises are set out in a structured way and are suitable for releases of Inventor from versions 7 to 13. **Surface Modeling, Grid Generation, and Related Issues in Computational Fluid Dynamic (CFD) Solutions** No Starch Press

Includes articles on international business opportunities.

**Motor Age** John Wiley & Sons

App Inventor 2: Databases and Files is a stepby-step guide to writing apps that use TinyDB, TinyWebDB, Fusion Tables and data files for

information storage and retrieval. Includes detailed explanations, examples, and a link to download sample code. This is the first tutorial to cover all of these App Inventor database and file features. If your apps need to work with data or files - you need this book! TinyDB stores data on your smart phone or tablet and is a primary way for App Inventor apps to save data, even when the app is no longer running or if the device is turned off. TinyWebDB is similar to TinyDB, but stores your data on a remote server in the network cloud. Multiple apps can share a TinyWebDB database, plus you can update the content of your TinyWebDB using just a web browser. This means you can distribute an app whose content can change over time - just by changing the values in TinyWebDB. A big challenge is the need to set up a TinyWebDB server - this book shows how

to do that through free services offered by Google. Fusion Tables provide a powerful, cloud-based database system for App Inventor apps. Creating, retrieving, updating and deleting illustrations. Numerous sample programs and data is done using the industry standard Structured Query Language or SQL. Fusion Tables reside in the Google network cloud - this TinyDB database 3 - Implementing Records book shows you how to set up and configure Fusion Tables for you own apps using free services of Google. As your app requirements grow, Google's cloud can provide low cost servers and bandwidth for your needs. Underneath the Android OS user interface, there is a file system, similar to the file system found on Windows or Mac OS X. With App files, and if using the special "CSV" format, App Inventor data can be shared with many spreadsheet programs. This book shows you

Inventor your apps can write and read data from Student Quiz Application using TinyWebDB 12 how to create, use and access data files, and how to convert data to and from the CSV format. Over 28,000 words. Over 250 screen shots and code. App Inventor 2: Databases and Files - Table of Contents 1 - Introduction 2 - Using the Using Lists in TinyDB 4 - Simulating Multiple TinyDB Databases 5 - How to Use Multiple Tags in TinyDB 6 - Introduction and Setup: TinyWebDB 7 - Managing TinyWebDB in the Cloud 8 - Programming for TinyWebDB - Demo 1 9 - Adding a Tags List to TinyWebDB – Demo 2 10 - Handling Multiple Users with TinyWebDB – Demo 3 11 - Implementing a - Introduction to Fusion Tables 13 - Developing Your Fusion Table App 14 - Using Text Files in App Inventor

Inventor's Guide USPTO This book is an introduction to automotive engineering, to give freshmen ideas about this technology. The text is subdivided in parts that cover all facets of the automobile, including legal and economic aspects related to industry and products, product configuration and fabrication processes, historic evolution and future developments. The first part describes how motor vehicles were invented and evolved into the present product in more than 100 years of development. The purpose is not only to supply an historical perspective, but also to introduce and discuss the many solutions that were applied (and

Unofficial LEGO MINDSTORMS NXT 2.0 could be applied again) to solve the same basic problems of vehicle engineering. This part also briefly describes the evolution of automotive technologies and market, including production and development processes. The second part deals with the description and function analysis of all car subsystems, such as: · vehicle body, · chassis, including wheels, suspensions, brakes and steering mechanisms, · diesel and gasoline engines,  $\cdot$  electric motors, batteries, fuel cells, hybrid propulsion systems, · driveline, including manual and automatic gearboxes. This part addresses also many non-technical issues that influence vehicle design and production, such as social and

economic impact of vehicles, market, regulations, particularly on pollution and safety. In spite of the difficulty in forecasting the paths that will be taken by automotive technology, the third part tries to open a window on the future. It is not meant to make predictions that are likely to be wrong, but to discuss the trends of automotive research and innovation and to see the possible paths that may be taken to solve the many problems that are at present open or we can expect for the future. The book is completed by two appendices about the contribution of computers in designing cars, particularly the car body and outlining fundamentals of vehicle mechanics, including aerodynamics,

longitudinal (acceleration and braking) and transversal (path control) motion. **Mastering Autodesk Inventor 2015 and Autodesk Inventor LT 2015** USPTO Written by an Autodesk Inventor expert, Introducing Autodesk Inventor 2009 and Autodesk Investor LT 2009 is a beginnerlevel reference guide to this market-leading 3D mechanical design software. Look more closely at the Inventor interface, learn the basics of drawing, 2D, and 3D capabilities, explore part modeling features and discover sophisticated techniques for

working with large and small assemblies. Understand the software in the context of real-quality color images of 3D world tasks and workflows and become familiar with topics like standards, styles, project management and communication, sheet metal tools, and creating presentations. For Instructors: Teaching supplements are available for this title. USPTO Image File Wrapper Petition Decisions 0356 USPTO Silicon Graphics, Inc., has developed two important software standards for graphics programmers. OpenGL is a powerful software interface for graphics

hardware that allows graphics programmers to produce highobjects. The functions in the OpenGL library enable programmers to build geometric models, view models interactively in 3D space, control color and lighting, manipulate pixels, and perform such tasks as alpha blending, anti-aliasing, creating atmospheric effects, and texture mapping. Open Inventor is an object-oriented 3D toolkit built on OpenGL that provides a 3D scene database, a built-in event model for

user interaction, and the ability to print objects and exchange data with other graphics formats. The OpenGL Technical Library provides tutorial and reference books for OpenGL and Open Inventor. The library enables programmers to gain a practical understanding of these important software standards and shows how to unlock their full potential. 0201624958B04062001 The Federal Reporter Addison-Wesley Professional This book constitutes the refereed proceedings of the Second International Symposium on High-

Performance Computing, ISHPC'99, held in Kyoto, Japan in May 1999. The 23 revised full papers presented were carefully selected from a total of 61 submissions. Also included are the abstracts of several invited talks and 12 reviewed short papers corresponding to the poster presentations given at the symposium. The papers address many current issues in highperformance computing and communication, regarding hardware and network architectures as well as regarding software and theoretical foundations; also advanced applications are studied in a variety of fields including modeling, visualisation, and computational science.

**Open Inventor C++ Reference Manual**

## Edward Mitchell

Your real-world introduction to mechanical design with Autodesk Inventor 2016 Mastering Autodesk Inventor 2016 and Autodesk Inventor LT 2016 is a complete real-world reference and tutorial for those learning this mechanical design software. With straightforward explanations and practical tutorials, this guide brings you up to speed with Inventor in the context of realworld workflows and environments. You'll begin designing right away as you become acquainted with the interface and conventions, and then move into more complex projects as you learn sketching, modeling, assemblies, weldment design, functional design,

documentation, visualization, simulation and analysis, and much more. Detailed discussions are reinforced with step-by-step tutorials, and the companion website provides downloadable project files that allow you to compare your work to the pros. Whether you're teaching yourself, teaching a class, or preparing for the Inventor certification exam, this is the guide you need to quickly gain confidence and realworld ability. Inventor's 2D and 3D design features integrate with process automation tools to help manufacturers create, manage, and share data. This detailed guide shows you the ins and outs of all aspects of the program, so you can jump right in and start designing

with confidence. Sketch, model, and USPTO Image File Wrapper edit parts, then use them to build assemblies Create exploded views, flat sheet metal patterns, and more Welcome to the 2nd edition of Boost productivity with data exchange and visualization tools Perform simulations and stress analysis before the prototyping stage This complete reference includes topics not covered elsewhere, including large assemblies, integrating other CAD data, effective modeling by industry, effective data sharing, and more. For a comprehensive, realthermal, buckling, non-linear world guide to Inventor from a professional perspective, Mastering 2nd edition of the book I have Autodesk Inventor 2016 and Autodesk Inventor LT 2016 is the easy-tofollow hands-on training you've been looking for. Petition Decisions 0405 Taylor & Francis Up and Running with Autodesk(R) Inventor(R) Nastran(R) 2020 - Simulation for Designers.Inventor Nastran 2020 is a very capable and comprehensive simulation program which covers a broad spectrum of analysis applications including, linear, and the list goes on. In this added Fatigue Analysis in addition to updating content to account for the new features in

Inventor Nastran 2020 initial release. This book has been written using actual design problems, all of which have greatly benefited from the use of simulation technology. For each design problem, I have of applying stress analysis step approach, and have supported this approach with explanation and tips. At all times, I have tried to anticipate what questions a designer or development engineer Each design problem illustrates would want to ask whilst he or she were performing the task using Inventor Nastran. The

attempted to explain the process to your own design problems with using a straightforward, step by provides an overview of Inventor design problems have been carefully chosen to cover the core aspects and linear analysis capabilities of Inventor Nastran and their solutions are universal, so you should be able to apply the knowledge quickly more confidence. Chapter 1 Nastran and the user interface and features so that you are well-grounded in core concepts and the software's strengths, limitations and work around. a different unique approach and demonstrates different key aspects of the software, making

it easier for you to pick and choose which design problem you want to cover first; therefore, having read chapter 1 it is not necessary to follow the rest of the book sequentially, Except Chapter 11 and 12.In this edition I have included two new future editions. Feel free to chapters focusing around Fatigue email me on Analysis. Chapter 11 provides an younis\_wasim@hotmail.com overview of Fatigue, including a Business America BoD – Books on hand calculation, and Chapter 12 Demand goes through step by step guidance on how to perform Multi-the most effective tool for Axial Fatigue analysis within Inventor Nastran. This book is primarily designed for selfpaced learning by individuals but can also be used in an instructor-led classroom environment. I hope you will find this book enjoyable and at the same time very beneficial to you and your business. I will be very pleased to receive your feedback, to help me improve In modern medicine, imaging is diagnostics, treatment planning and therapy. Almost all modalities have went to directly digital acquisition techniques and processing of

this image data have become an important option for health care persons of various in future. This book is written by a team of internationally recognized experts from all over the world. It provides a brief but complete overview on medical image processing and analysis highlighting recent advances that have been made in academics. Color figures are used extensively to illustrate the methods and help the reader to understand the complex topics.

International Commerce Addison Wesley Publishing Company

This exercise book is

directed to all interested disciplines. It is build logically and tries to bring you closer to the program Autodesk Inventor 2010 by means of a successive construction of a four-strokeengine. In small, easy comprehensible work steps you will get to know various procedures and commands and work them step-by-step. **The Motor Car** Addison-Wesley Professional This guide takes the programmer one step beyond the material presented in The Inventor Mentor and explains how to create

customized OpenInventor objects for Official Gazette of the United special purposes. Using detailed examples and a step-by-step approach, this book is essential reading for anyone who wants to add capabilities of the LEGO new C++ classes to the OpenInventor MINDSTORMS NXT set and effectively toolkit. USPTO Image File Wrapper Petition Decisions 0335 Springer Science & Business Media This reference comprehensively documents the over 250 C++ classes in OpenInventor. It also provides complete information on OpenInventor's interchange file format, which allows data exchange among a wide variety of popular 3D graphics formats. States Patent and Trademark Office Springer Science & Business Media Helps readers harness the plan, build and program NXT 2.0 robots, offering an overview of the pieces in the NXT set, practical building techniques, instruction on the official NXT-G programming language and step-bystep instructions for building, programming and testing a variety of sample robots. Original. **Bibliography of Scientific and Industrial Reports** USPTO Includes cases argued and determined in the District Courts of the United States

and, Mar./May 1880-Oct./Nov. 1912, the Circuit Courts of the United States; Sept./Dec. 1891-Sept./Nov. 1924, the Circuit Courts of Appeals of the United States; Aug./Oct. 1911-Jan./Feb. 1914, the Commerce Court of the United States; Sept./Oct. 1919-Sept./Nov. 1924, the Court of Appeals of the District of Columbia. USPTO Image File Wrapper Petition Decisions 0160 John Wiley & Sons Get professional training in 3ds Max from this Autodesk Official Training Guide Extremely popular with video game designers as well as architects, 3ds Max offers

integrated 3D modeling, animation, rendering, and compositing tools designed to streamline production. If you already have a working knowledge of 3ds Max basics, this official guide will take your skills to the next level. Detailed tutorials cover all the latest features of 3ds Max. From modeling, texturing, animation, and architectural visualization to highlevel techniques for film, television, games, and more, this book provides professional-level instruction on 3ds Max. Those who are proficient in 3ds Max basics can take their 3D animation skills to the next level with this Autodesk Official Training Guide Offers industry-level training, with diverse tutorials that

showcase techniques used in actual animations for games, film, TV, and provides straightforward architectural visualization Covers modeling, texturing, animation, visual effects, and high-level techniques as well as all the latest features of 3ds Max Also recommended as a preparation guide to Autodesk's 3ds Max Associate and The book also includes a Professional exams Mastering Autodesk 3ds Max will help intermediate to advanced 3ds Max users develop and sharpen their skills in this popular animation and effects software. High Performance Computing SDC Publications

A comprehensive guide to Autodesk Inventor and Inventor LT This detailed reference and tutorial explanations, real-world examples, and practical tutorials that focus squarely on teaching Autodesk Inventor tips, tricks, and techniques. project at the beginning to help those new to Inventor quickly understand key interface conventions and capabilities. In addition, there is more information on Inventor LT, new practice drawings at the end of each chapter to reinforce lessons learned, and thorough coverage of all of Inventor's new features. The author's extensive experience across industries and his expertise enables him to teach the software in the context of real-world workflows and work environments. Mastering Inventor explores all aspects of part design, including sketching, basic and advanced Professional's dynamic modeling techniques, working with sheet metal, and part editing. Here are just a few of the key topics covered: Assemblies and subassemblies Real-world workflows and offering extensive detail on

working with large assemblies Weldment design Functional design using Design Accelerators and Design Calculators Everything from presentation files to simple animations to documentation for exploded views Frame Generator Inventor Studio visualization tools Inventor simulation and stress analysis features Routed systems features (piping, tubing, cabling, and harnesses) The book's detailed discussions are reinforced with step-bystep tutorials, and readers

can compare their work to the downloadable before-and-after tutorial files. In addition, you'll find an hour of instructional videos with tips and techniques to help you master the software. Mastering Inventor is the ultimate resource for those who want to quickly become proficient with them step-by-step. Autodesk's 3D manufacturing software and prepare for the Inventor certification exams. USPTO Image File Wrapper Petition Decisions 0449 Springer Science & Business

Media

This exercise book is directed

to all interested persons of various disciplines. It is build logically and tries to bring you closer to the program Autodesk Inventor 2011 by means of a successive construction of a four-stroke-engine. In small, easy comprehensible work steps you will get to know various procedures and commands and work USPTO Image File Wrapper Petition Decisions 0450 USPTO